$172013$  $5012R$ 

## **EOMITOSHTOPISI**  $K134XCT4HA$

## СОДЕРЖАНИЕ

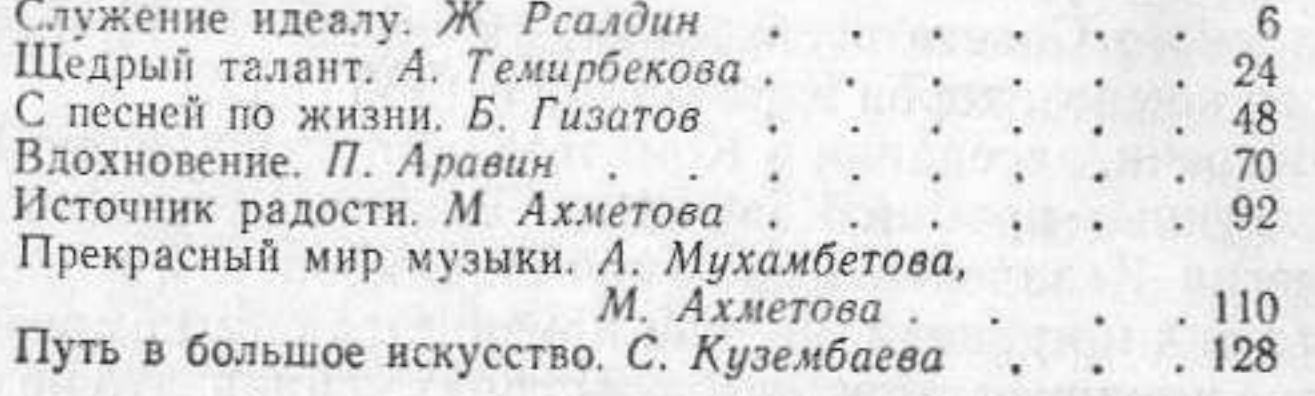